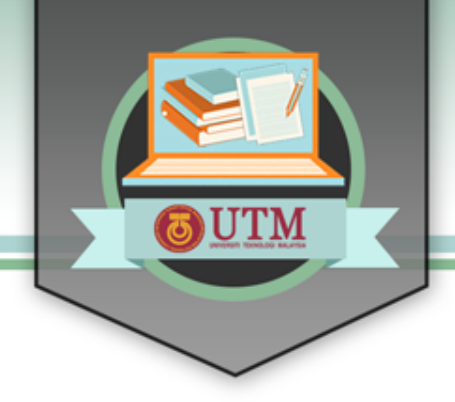

# **ONLINE LEARNING BA**

# **STRUCTURAL DESIGN OF flexible pavement**

# **Standard Design Procedure**

**Mr. Che Ros Ismail | Dr. Norhidayah Abdul Hassan** 

**Faculty of Civil Engineering, UTM**

UNIVERSITI TEKNOLOGI MALAYSIA

innovative · entrepreneurial · global

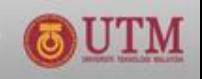

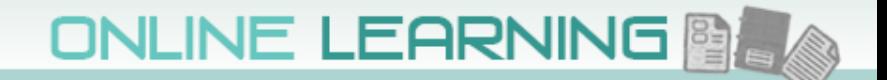

# **Structural design of flexible pavement**

- **1. Elements of a Flexible Pavement Structure**
- **2. Factors to be Considered in the Design**
- **3. Methods of Design for New Pavements**
- **4. Malaysian Design Methods**

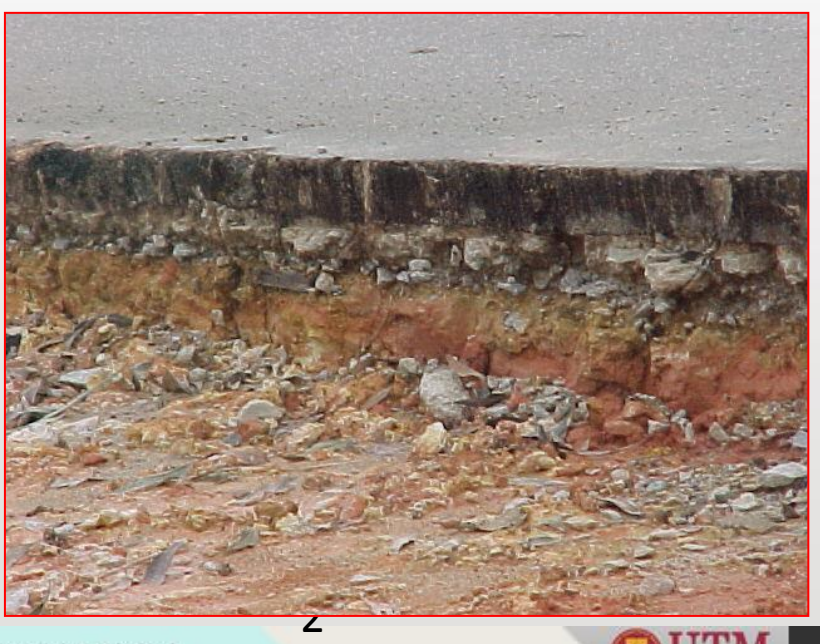

<span id="page-1-0"></span>UNIVERSITI TEKNOLOGI MALAYSIA

innovative · entrepreneurial · global

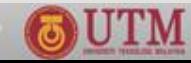

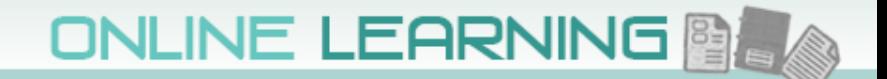

# **Introduction**

#### **Aim:**

**to design a structure that will ensure that the transmitted stresses are sufficiently reduced and do not exceed the capacity of the underlying** 

**subgrade**

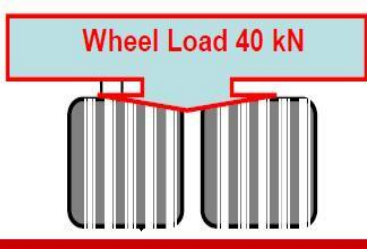

**Bituminous Wearing Course Durability, Safety (Skid Resistance, Smoothness), Strength** 

**Bituminous Binder/Base Course Stiffness (Load Bearing), Fatigue Horizontal Tensile Strain at Bottom** of Bound Layer

**Granular Base and Sub-Base** (Additional Load Distribution)

3

Vertical Compressive Strain on Sub-Grade

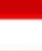

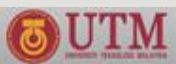

# **ELEMENTS OF A FLEXIBLE PAVEMENT**

**uppermost layer, provide safe & comfortable riding surface, withstand traffic stresses, protect lower layers, impermeable and flexible, may consist of BC and WC, HMA layer.**

**specified material, main load spreading layer, provide pavement with added stiffness and resistance to fatigue**

**EDITOR CONTINUES IN THE ANGLOS CONTINUES** 

**SUB BASE**

**ROAD BASE**

**BINDER COURSE**

**WEARING COURSE**

**secondary load spreading layer, prevent infiltration of sub-grade, construction platform, drainage layer**

**SUB GRADE upper layer of natural soil or fill, support load transmitted from overlaying layers**

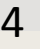

### **Factors to be Considered in The Design**

- **1. Failure mechanism – two o[f c](#page-5-0)oncern are permanent deformation and cracking**
	- **rut (accumulation of permanent strain – water ponding)**
	- **crack (fracture failure under repeated or fluctuating stress – fatigue failure in the bituminous layer)**
- **2. Traffic loading – pavement design must account for cumulative traffic loading during design life a. Tire loads & pressure – contact load and area**
	- **b. Axle & wheel configuration – no of contact points**
	- **c. Load repetition – cumulative**
	- **d. Traffic distribution – lane, direction**
	- **e. Speed – loading period (slow, climbing)……**

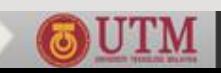

# **Factors to be Considered in The Design**

- **f. ESAL – convert wheel loads to standard loads std load = 80 kN, 8160 kg, or 18000 lb load equivalency factor, e = (L/Ls)<sup>n</sup> consider only commercial vehicles, CV ([BTM > 1.5 ton,](#page-1-0) 3 ton for RN31)**
- <span id="page-5-0"></span>**3. Environmental – temperature (asphalt – brittle/soft) and moisture (safety of users and pavement)**

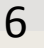

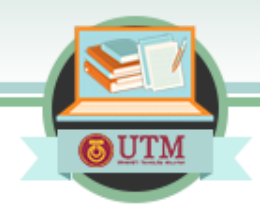

#### **Classification of CV ATJ5/85 (2013)**

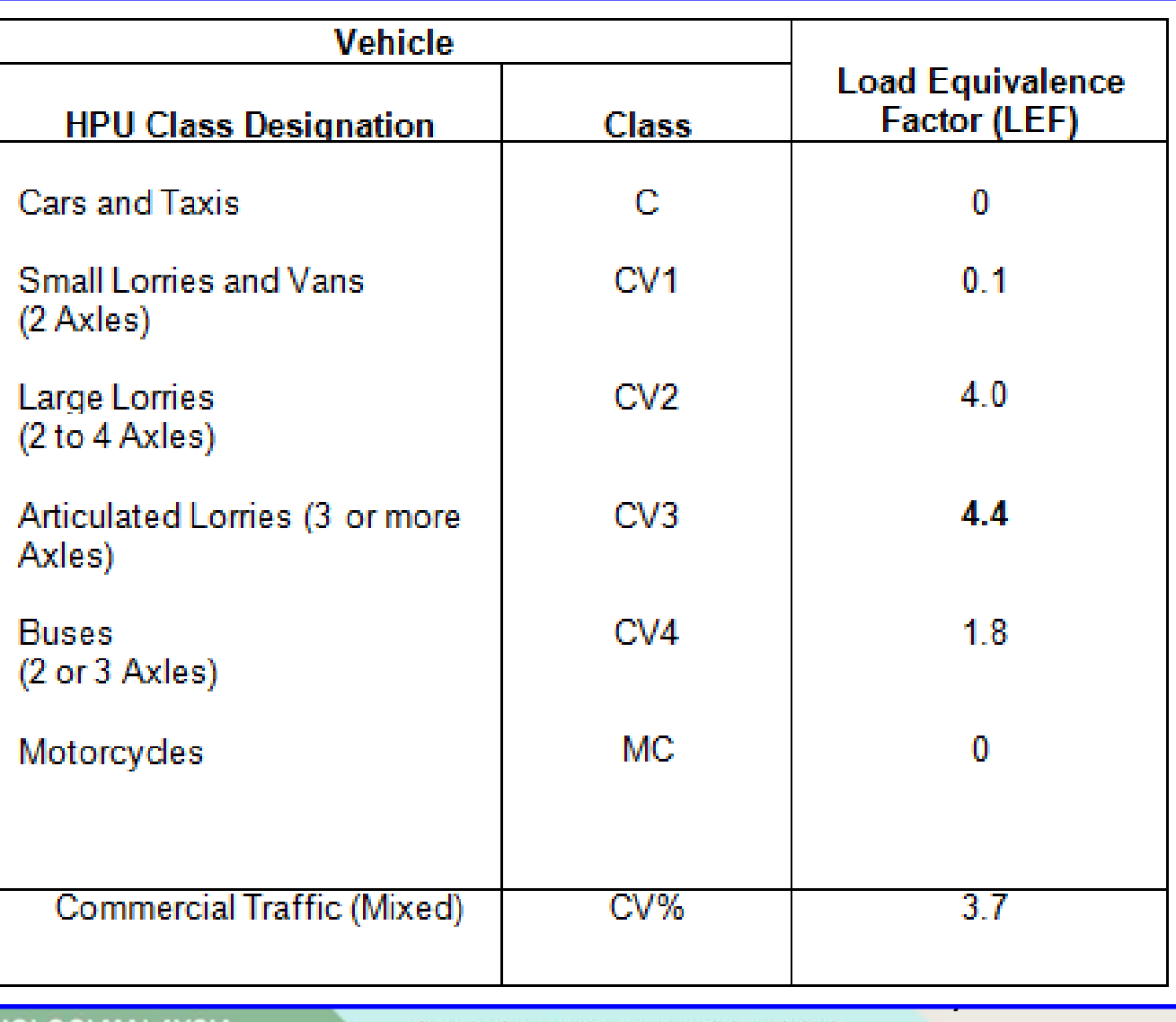

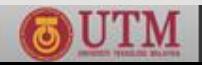

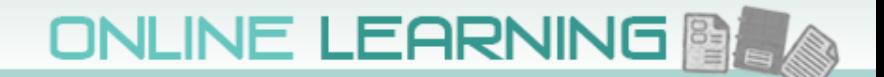

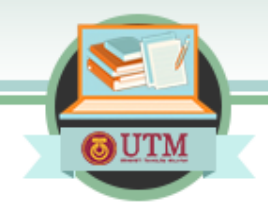

#### **Cars and Taxis - C (0.0)**

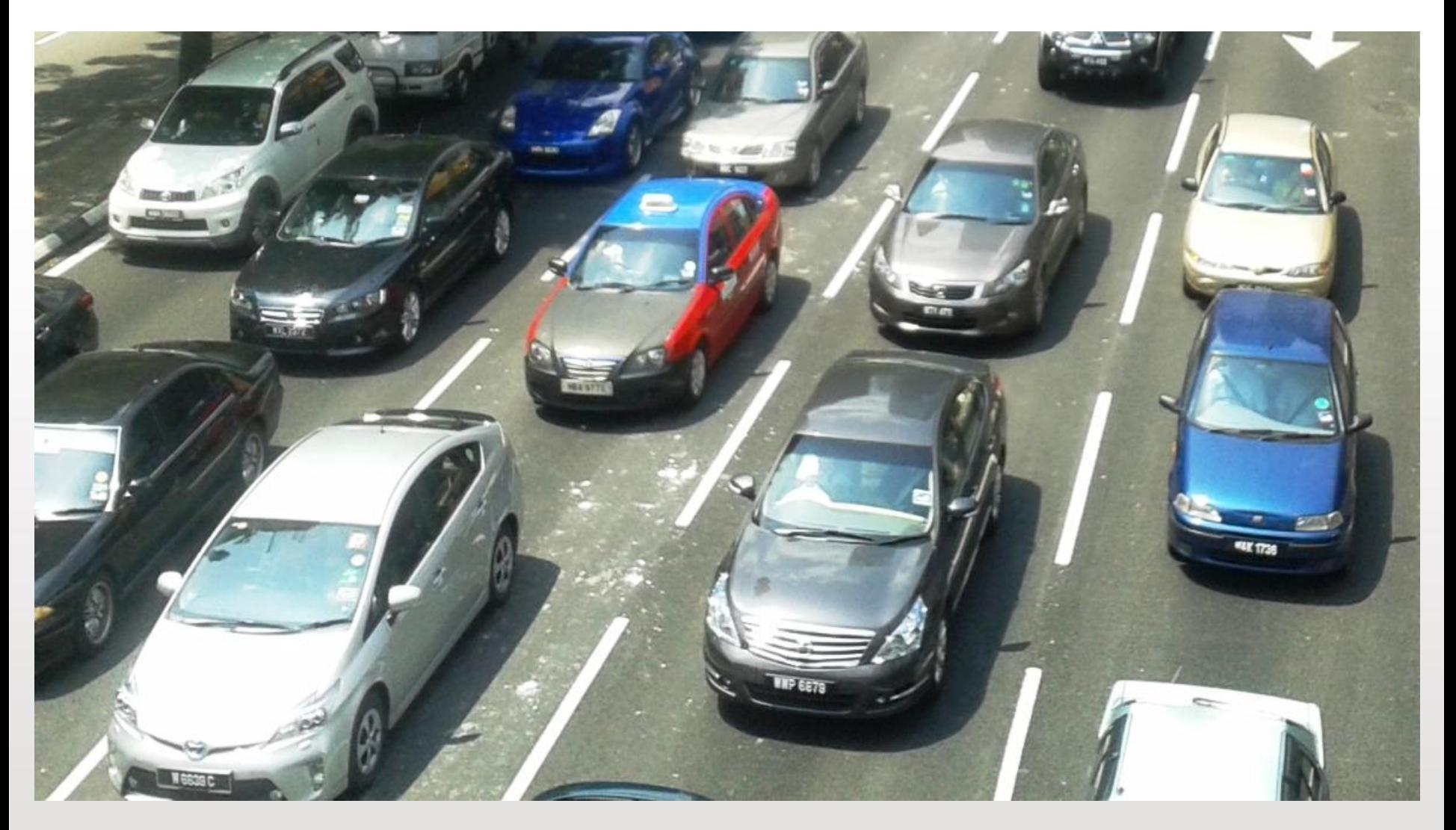

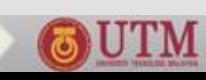

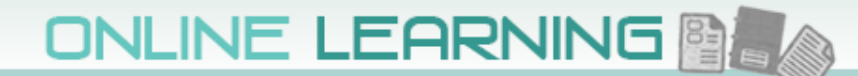

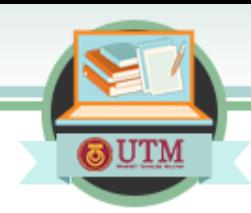

#### **Small Lorries and Van - CV1 (0.1)**

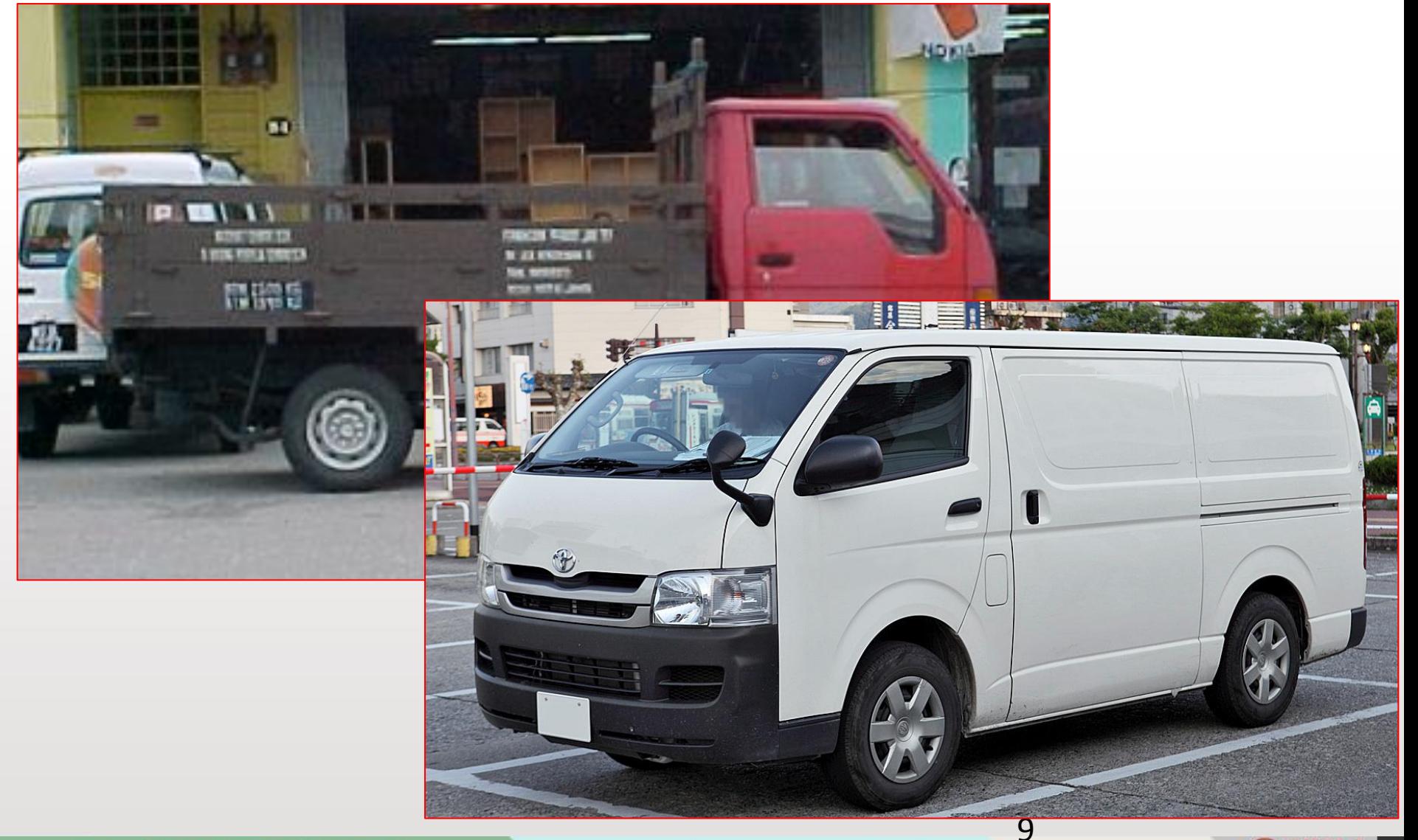

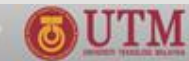

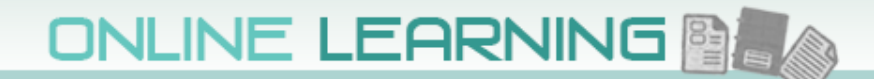

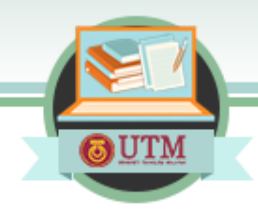

#### **Large Lorries (2-4 axles) - CV2 (4.0)**

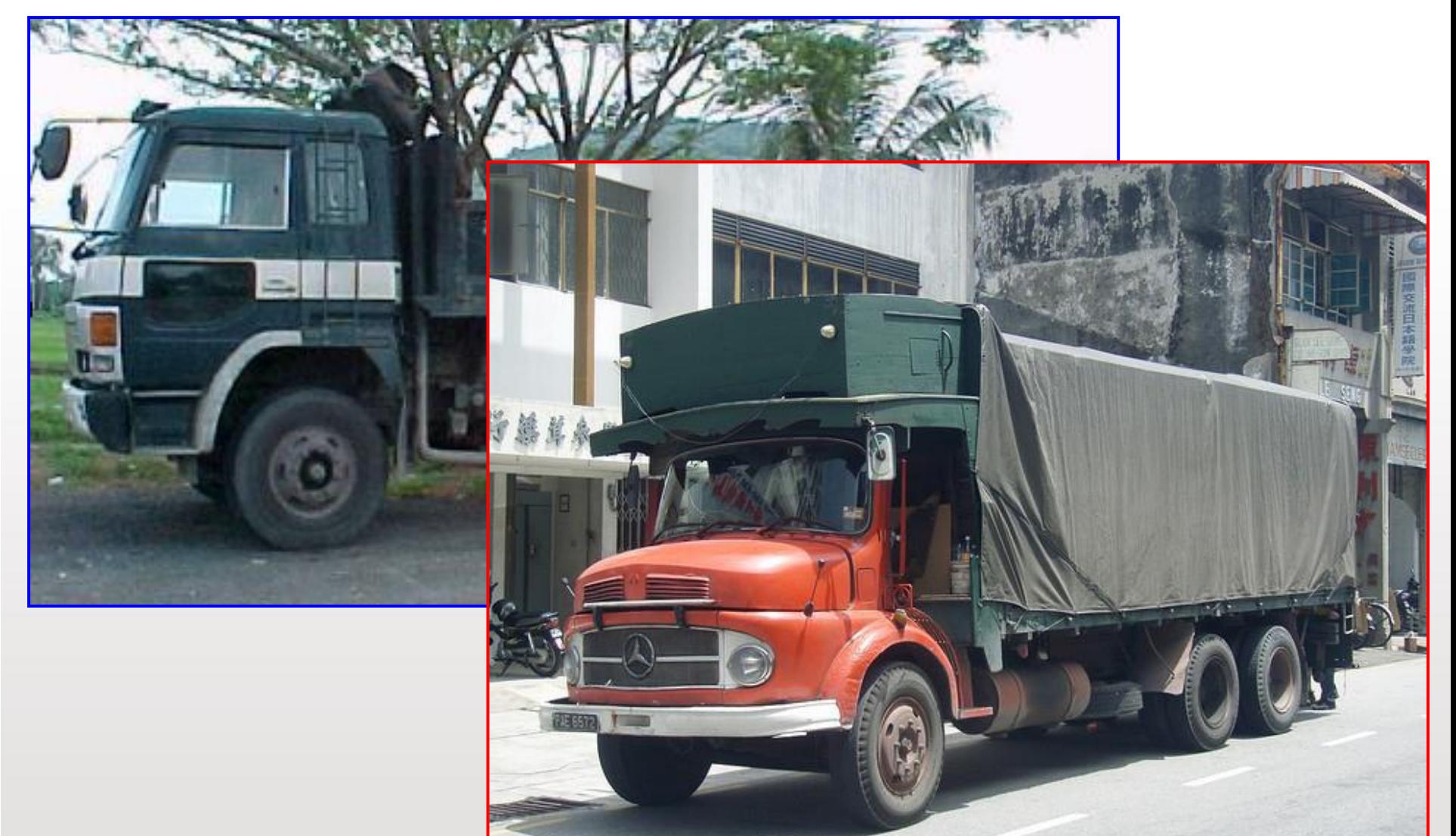

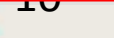

UTM

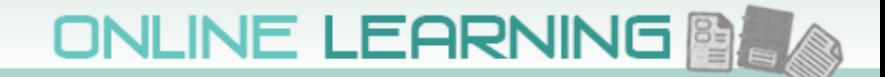

<u> ƏUTM</u>

#### Articulated Lorries (3 or more axles) - CV3 (4.4)

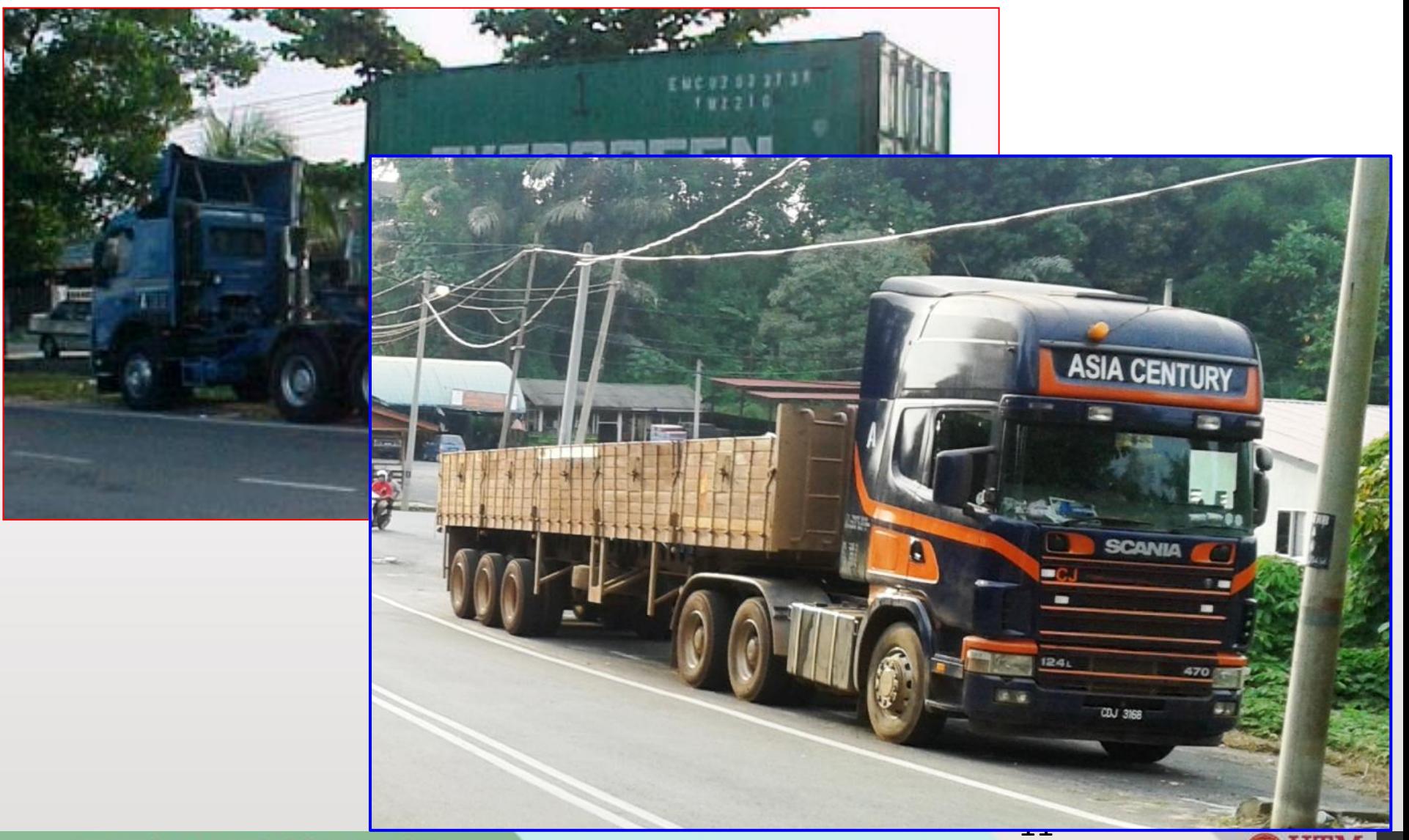

UNIVERSITI TEKNOLOGI MALAYSIA

innovative · entrepreneurial · global

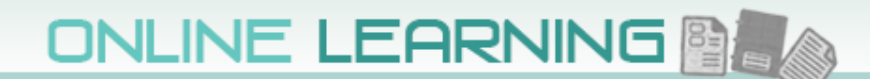

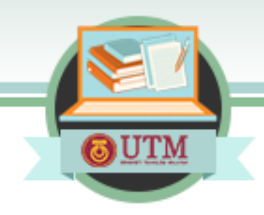

#### **Buses (2 or 3 axles) – CV4 (1.8)**

<span id="page-11-0"></span>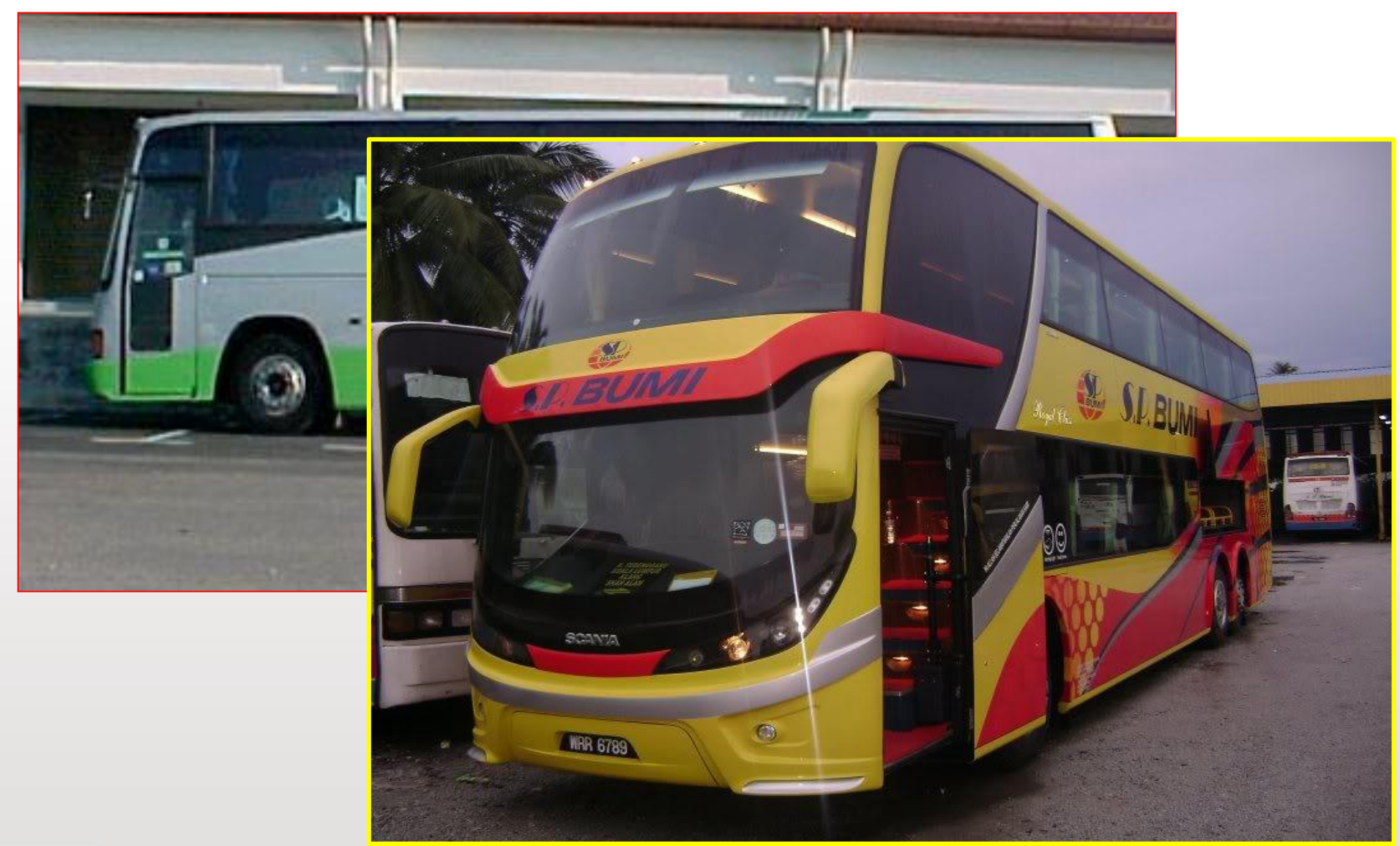

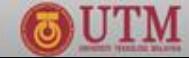

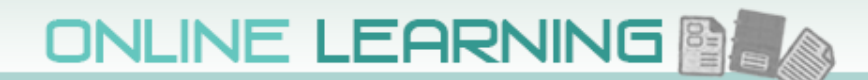

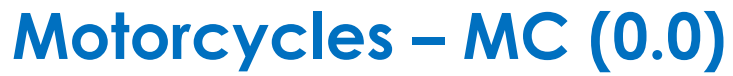

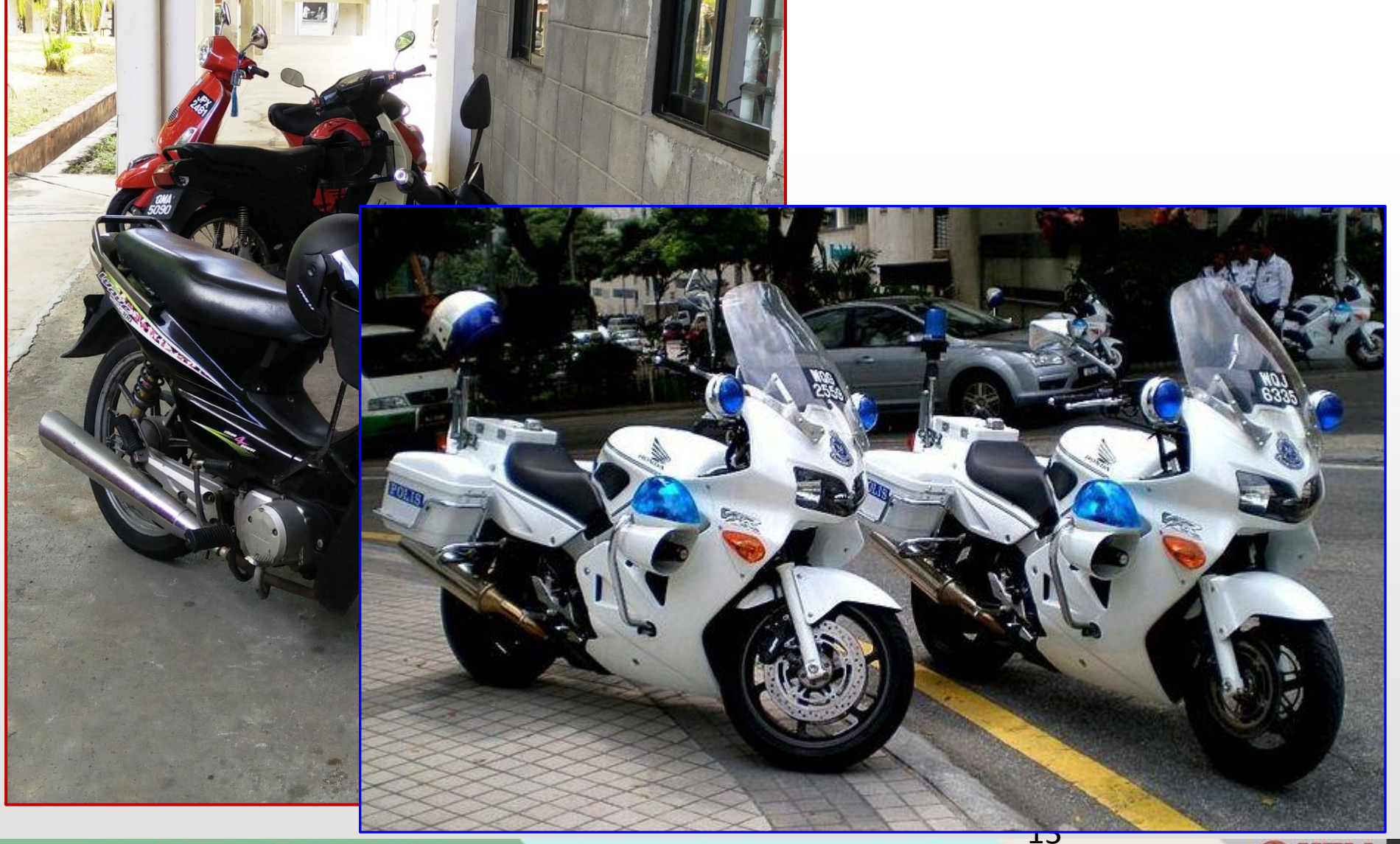

UNIVERSITI TEKNOLOGI MALAYSIA

innovative · entrepreneurial · global

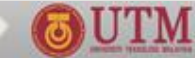

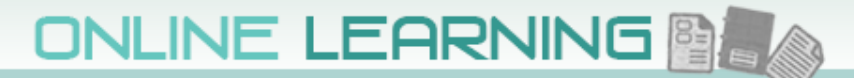

# **Methods of Design for New Pavements**

**Objective – to determine the number, material composition, and thickness of different layers that will be suitable in a specific environment and able to sustain the anticipated traffic loading**

**Three methods:**

- **1. Precedent – rule-of-thumb, std thickness for particular road classification**
- **2. Empirical – soil classification or strength using experience, experimentation, or both**
- **3. Theoretical/semi – mechanistic, based on mechanical model, relate pavement parameters (stress, strains, deflections) to physical causes (loads, material properties) using mathematical model**

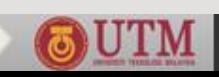

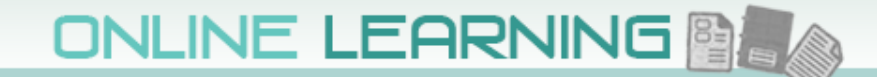

#### **Design Process**

<span id="page-14-0"></span>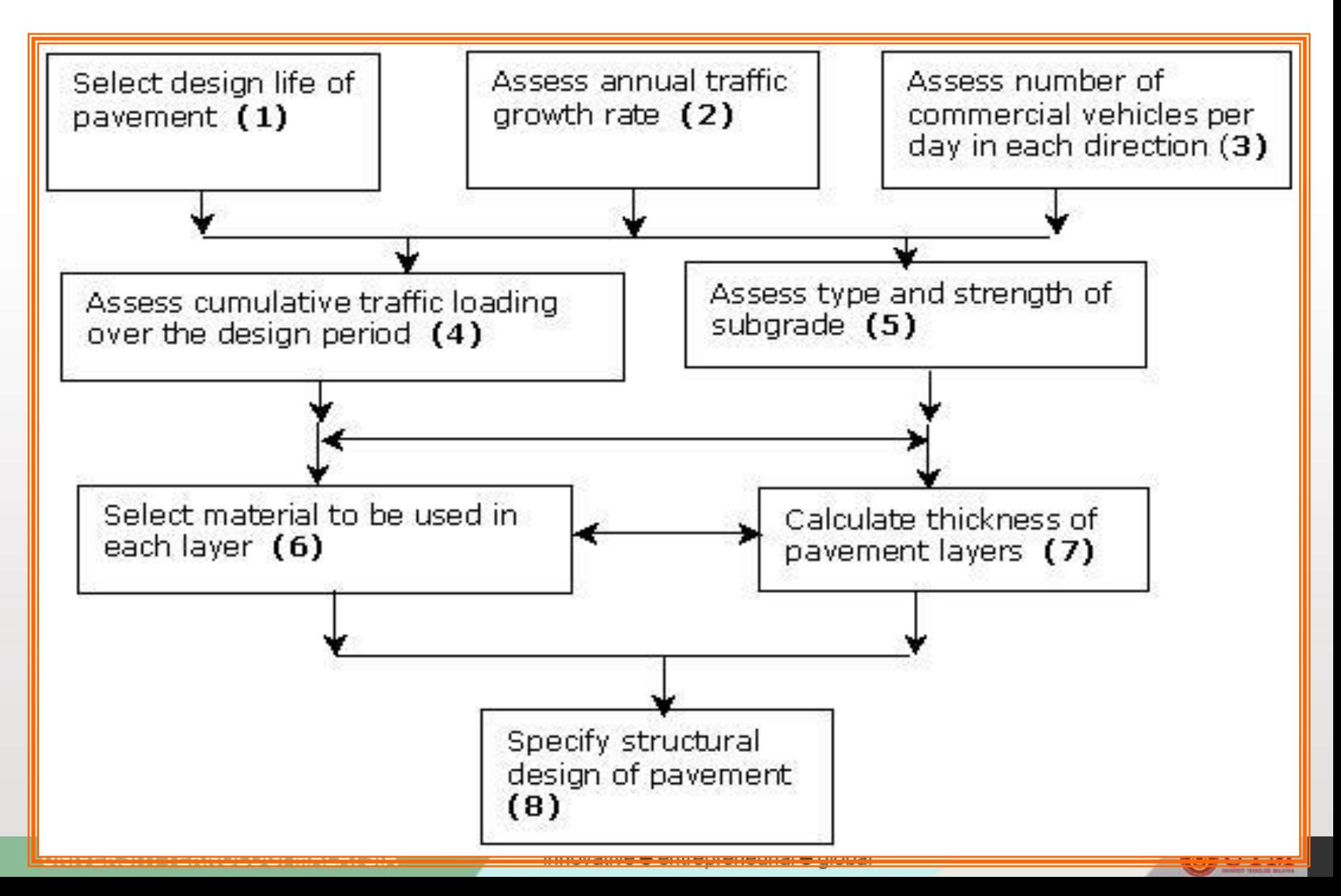

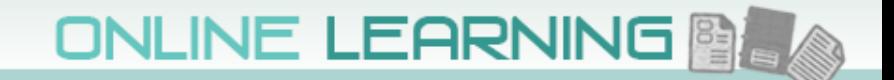

# **Malaysian Design Methods**

**Adopt design method based on AASHTO Guide, and catalogue of structure method:**

- **1. Arahan Teknik Jalan 5/85 – based on AASHO road test, developed using multi-layered elastic theory. Suitable for major roads with heavy and medium traffic**
- **2. Overseas Road Note 31 – based on research in tropical and sub-tropical countries. Design to cater traffic up to 30MSA in one direction**
- **3. Arahan Teknik Jalan 5/85 (revision 2013) - later**

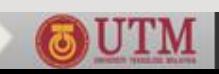

# **pavement thickness design ATJ 5/85**

**Data required:**

- **1. Design period, n – suggests 10 years**
- **2. Class of roads**
- **3. Initial Average Daily Traffic - ADT**
- **4. Percentage of Commercial Vehicle - Pc**
- **5. Average annual traffic growth - r**
- **6. Sub-grade strength - CBR**
- **7. Terrain condition**

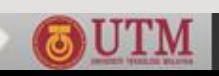

# **pavement thickness design ATJ 5/85**

**Design Procedure:**

- **1. Calculate Vo = ADT x (1/2) x 365 x (Pc/100)**
- **2. Calculate Vc= Vo [(1 + r)<sup>n</sup> - 1] / r**
- **3. Calculate cumulative ESA, ESA = Vc x e [\(Table 4.1](#page-11-0) or e = 2.52)**
- **4. Check daily capacity (Table [4.2](#page-14-0), [4.3](#page-17-0), [4.4\)](#page-18-0)**
- **5. Determine sub-grade CBR**
- **6. Obtain equivalent thickness, TA' from [nomograph](#page-19-0)**
- **7. Calculate thickness for each layer (Table [4.5](#page-29-0), [4.6,](#page-20-0) [4.7\)](#page-21-0)**
	- $TA' = S_{N} = a_{1}D_{1} + a_{2}D_{2} + ... + a_{n}D_{n}$
- **8. [Sketch](#page-31-0) the designed thickness** <sup>18</sup>

<span id="page-17-0"></span>

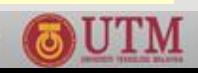

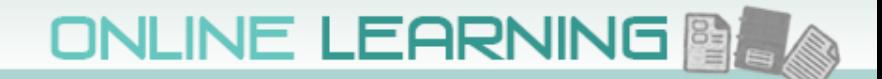

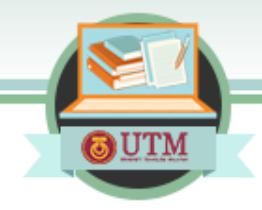

## **Equivalence Factor**

<span id="page-18-0"></span>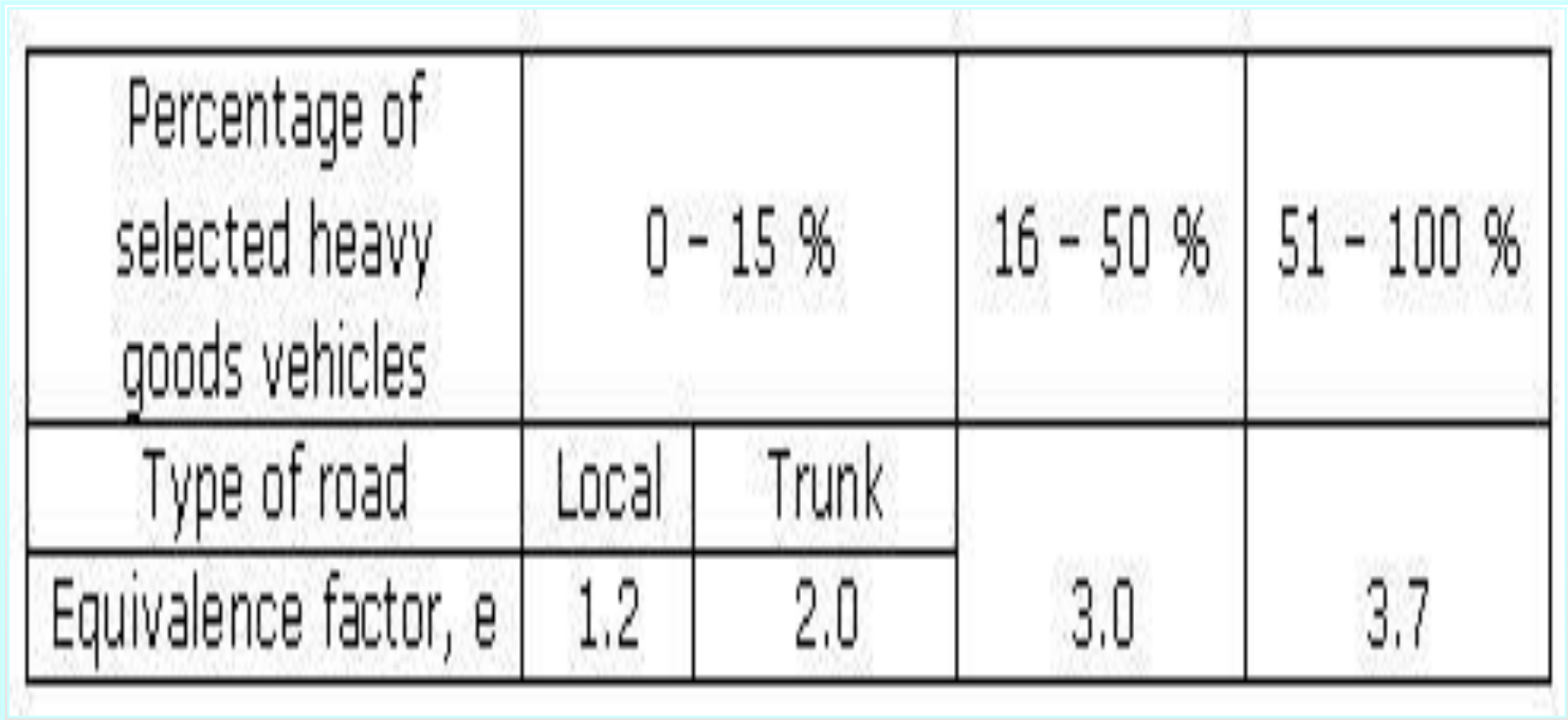

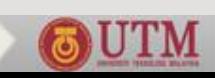

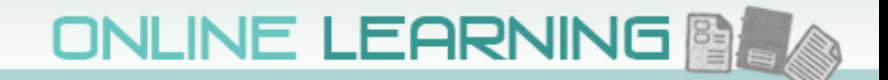

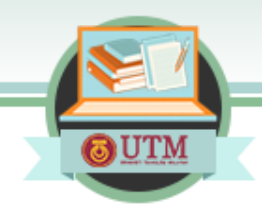

# **Maximum Hourly capacity**

<span id="page-19-0"></span>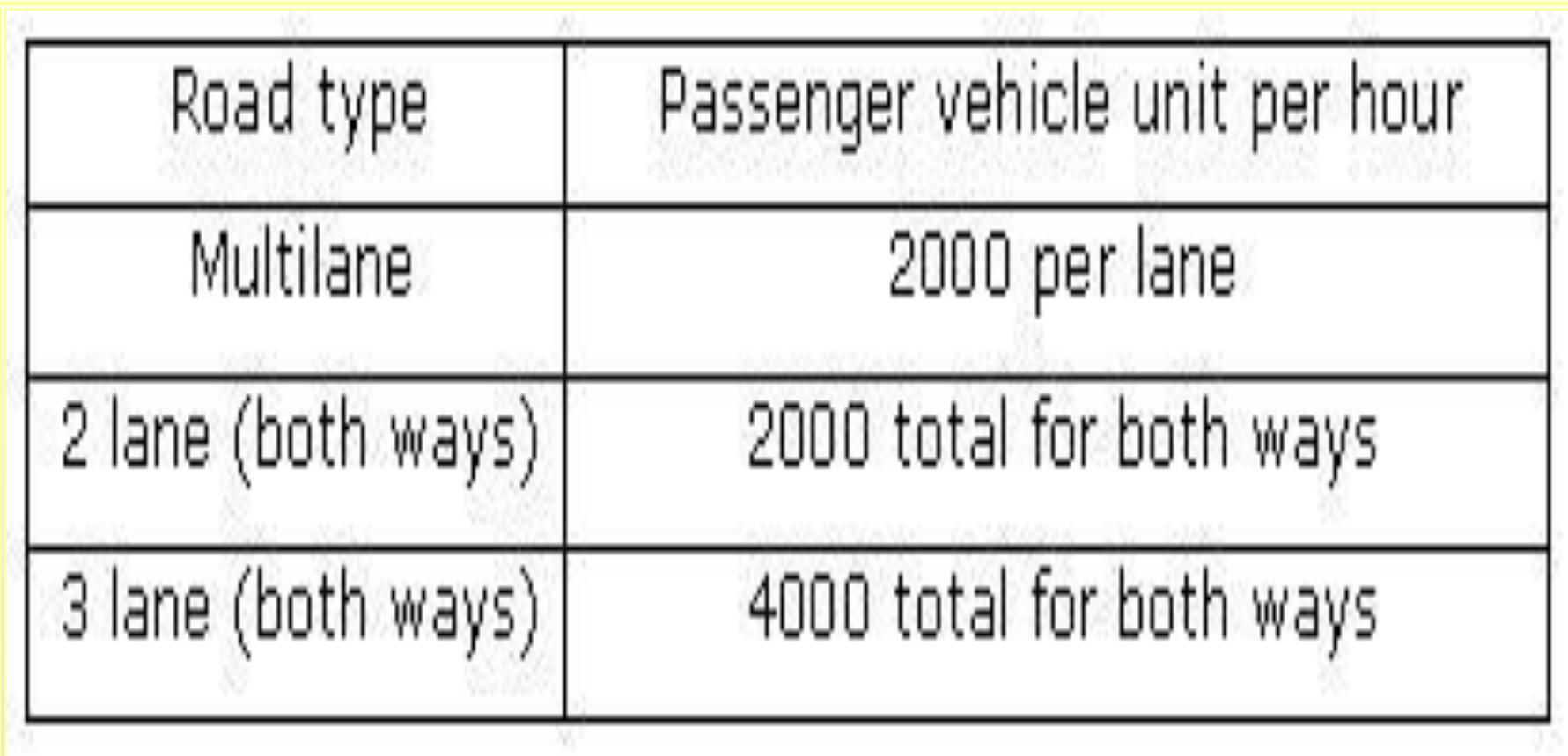

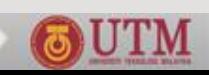

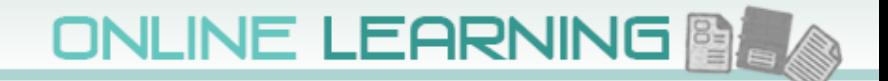

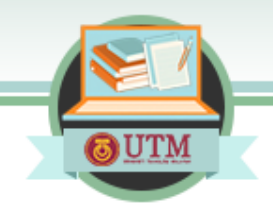

# **Reduction Factor**

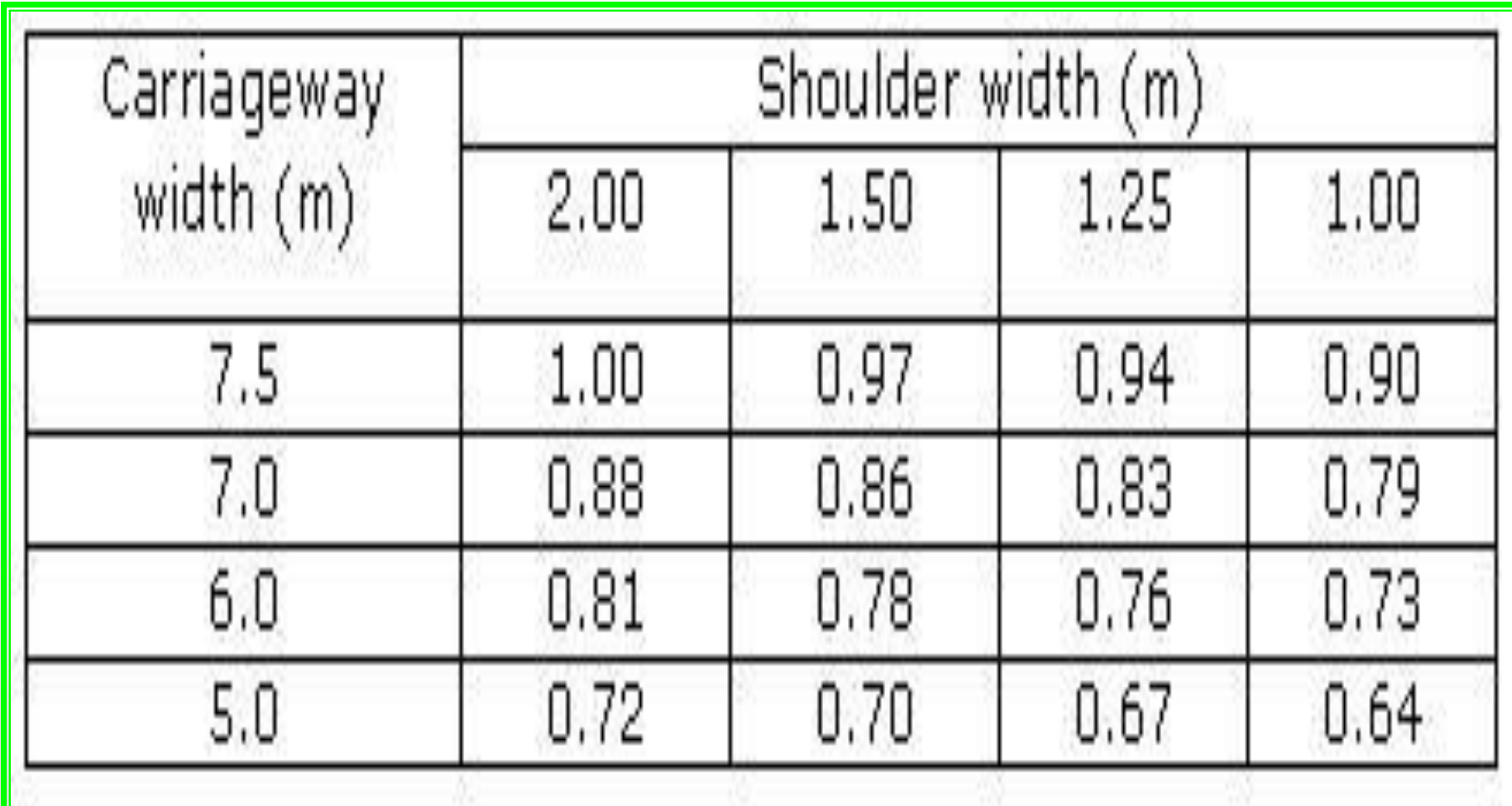

<span id="page-20-0"></span>UNIVERSITI TEKNOLOGI MALAYSIA

UTM

 $\overline{\mathbf{G}}$ 

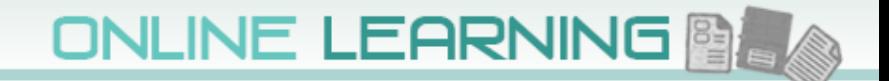

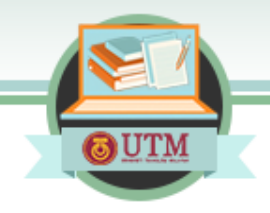

# **Terrain Factor**

<span id="page-21-0"></span>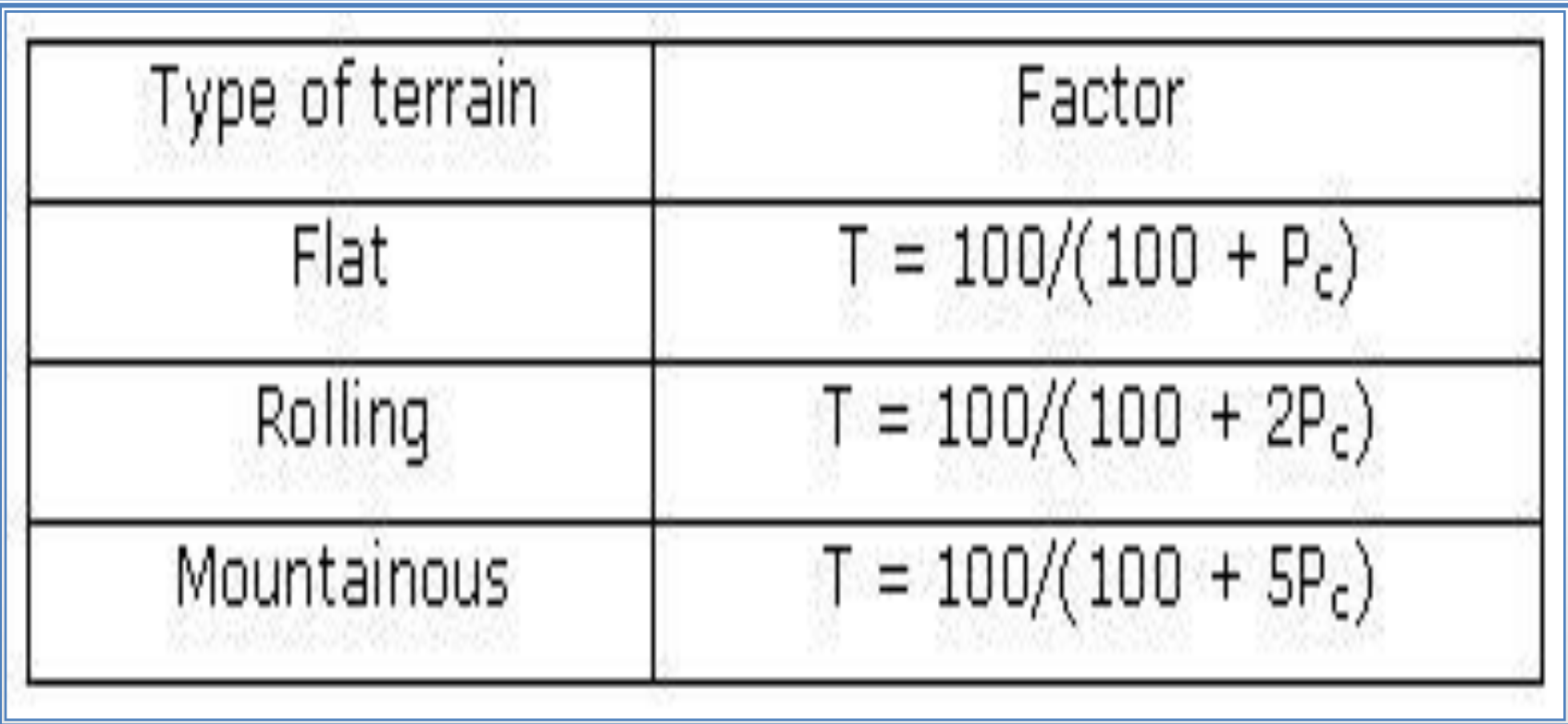

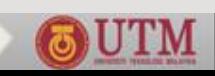

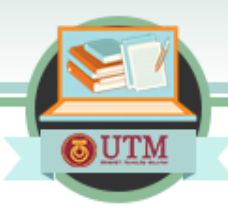

## **Layer Coefficients**

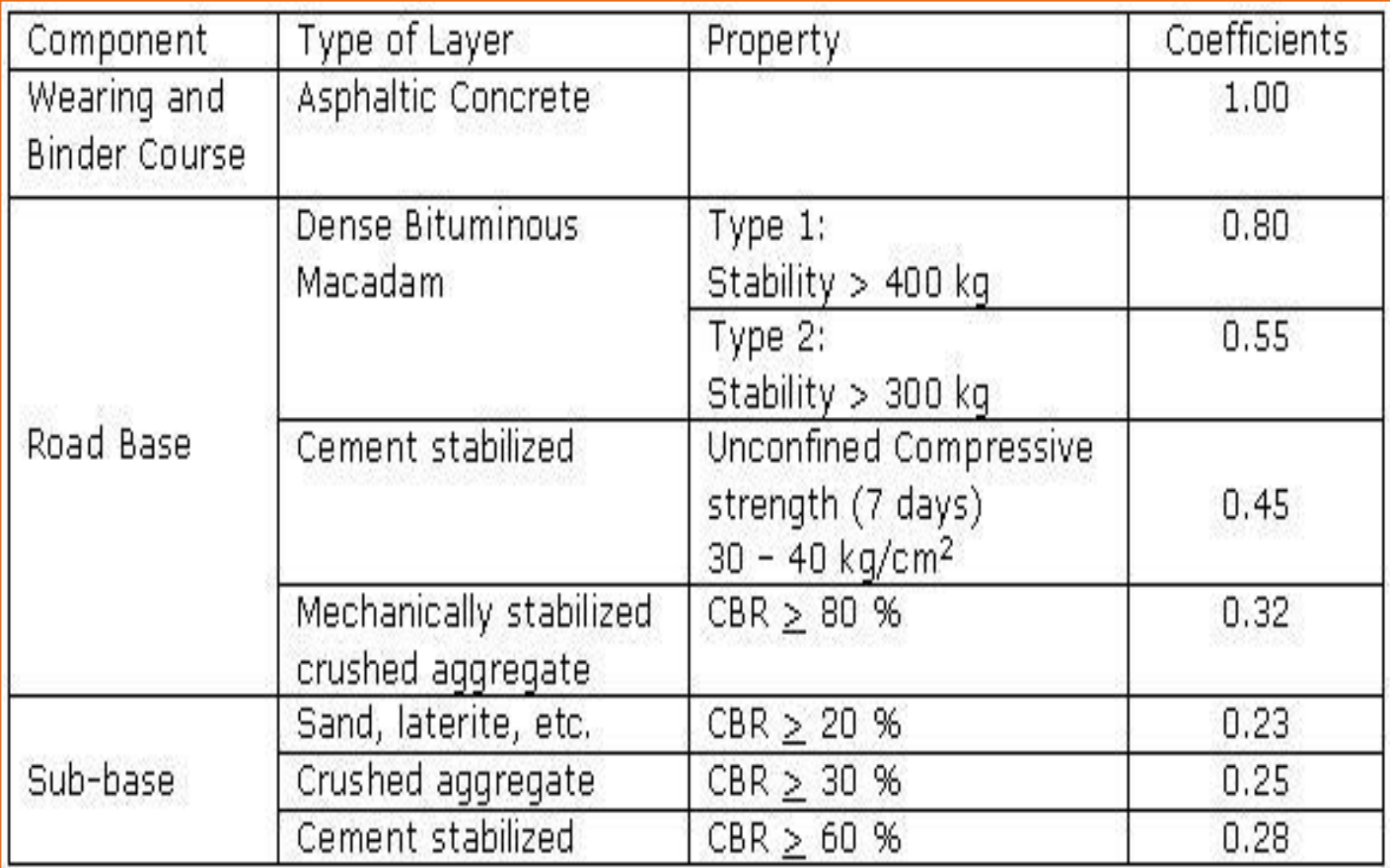

UNIVERSITI TEKNOLOGI MALAYSIA

23

**& UTM** 

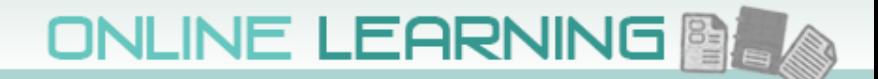

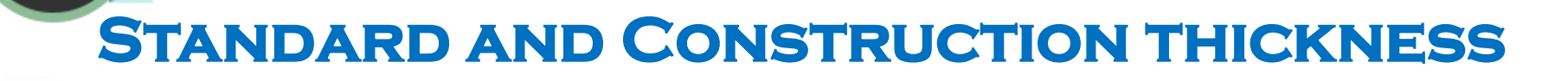

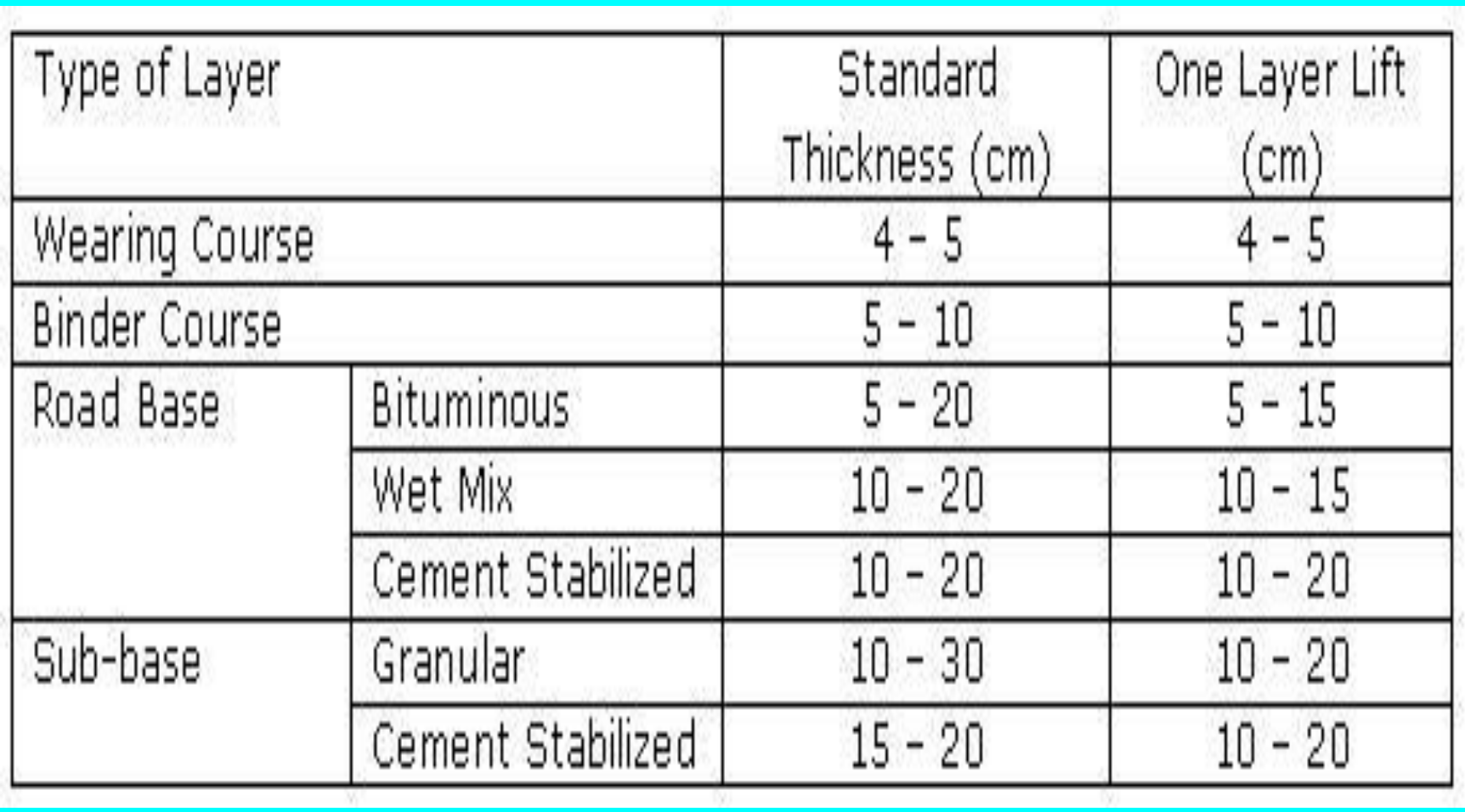

UNIVERSITI TEKNOLOGI MALAYSIA

**JUTM** 

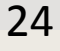

UIM

ō

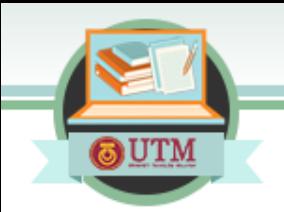

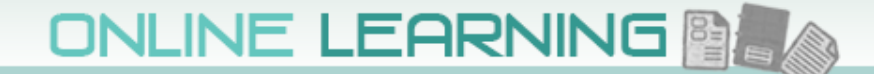

#### **Minimum thickness of bituminous layer**

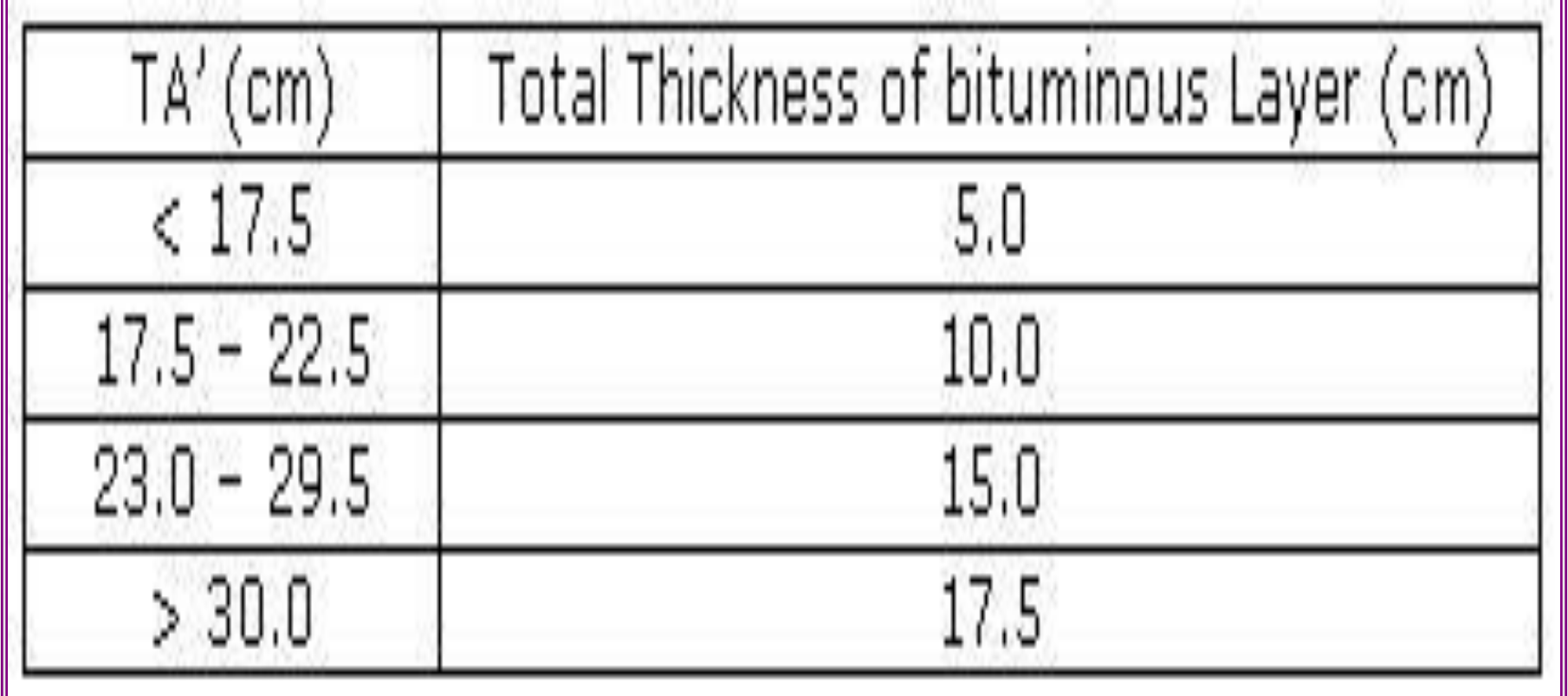

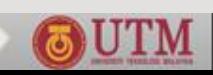

# E LEARNING **BLA NOMOGRAPH**

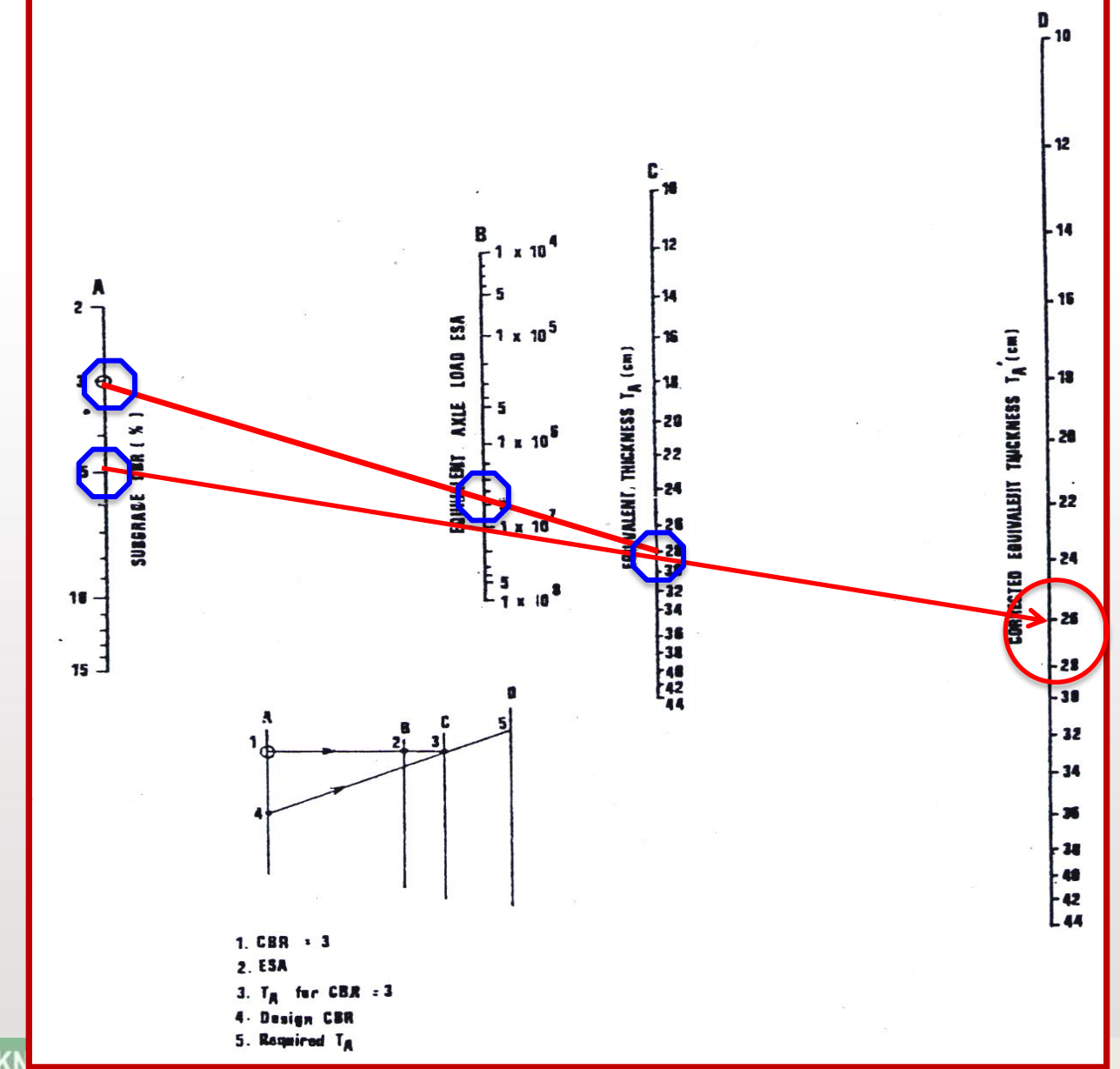

**OUTM** 

**UNIVERSITI TEKN** 

<u> ƏUTM</u>

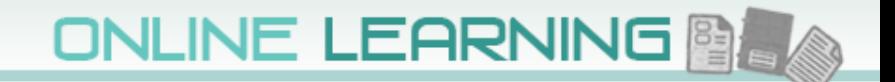

# **pavement thickness design ATJ 5/85**

#### **In case of varying CBR for 1m depth of sub-grade, mean CBR is determined as follows:**

 $CBR_m = [(h_1CBR_1^{1/3} + h_2CBR_2^{1/3} + ... + h_nCBR_n^{1/3}) / (1000)]^3$ 

#### **where:**

<span id="page-26-0"></span>**CBR<sup>m</sup> = mean CBR for that location**  $CBR_1$ ,  $CBR_2$ ,  $\ldots$   $CBR_n$  = CBR of soil strata  $h_1$ ,  $h_2$ , ...  $h_n$  = thickness of soil strata (mm)  $h_1 + h_2 + ... + h_n = 1000$  mm

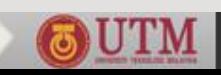

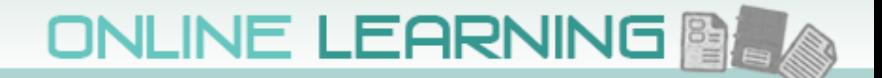

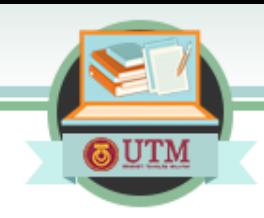

# **pavement thickness design ATJ 5/85**

#### **Example:**

#### **Determine the mean CBR for this subgrade**

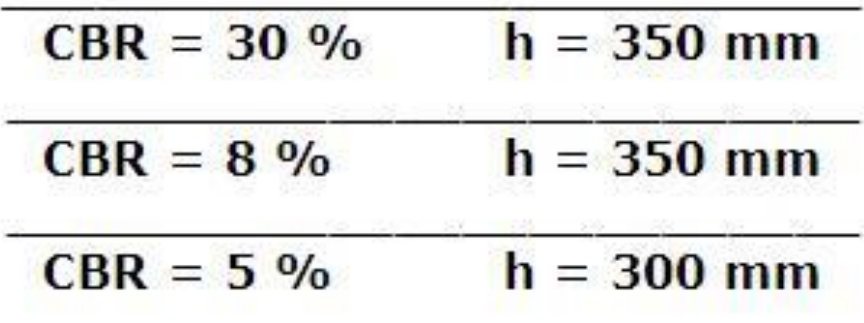

<span id="page-27-0"></span> $CBR_m = [(350 \times 30^{1/3} + 350 \times 8^{1/3} + 300 \times 5^{1/3}) / (1000)]^3$ **= 12%**

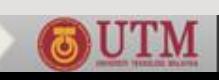

# **pavement thickness design Road Note 31**

- **Designed for tropical and sub-tropical countries to carry up to 30M CSA**
- **Heavy vehicle > 3 ton**
- **Equivalence: e = (L/Ls)4.5**

**Design procedure:**

- **1. Estimate CSA for design life >>> T ([Table 3.8](#page-26-0))**
- **2. Assess sub-grade strength >>> S (Table 3.9, [3.10](#page-27-0))**
- <span id="page-28-0"></span>**3. Select combination of [material](#page-28-0) and thickness from structure [catalogues](#page-21-0) based on T and S**

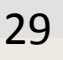

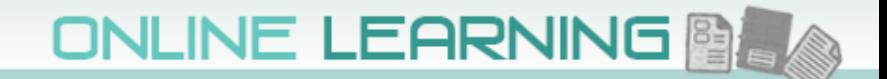

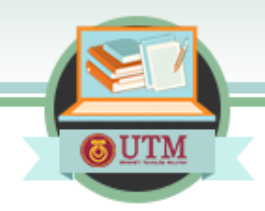

## **Traffic Classes**

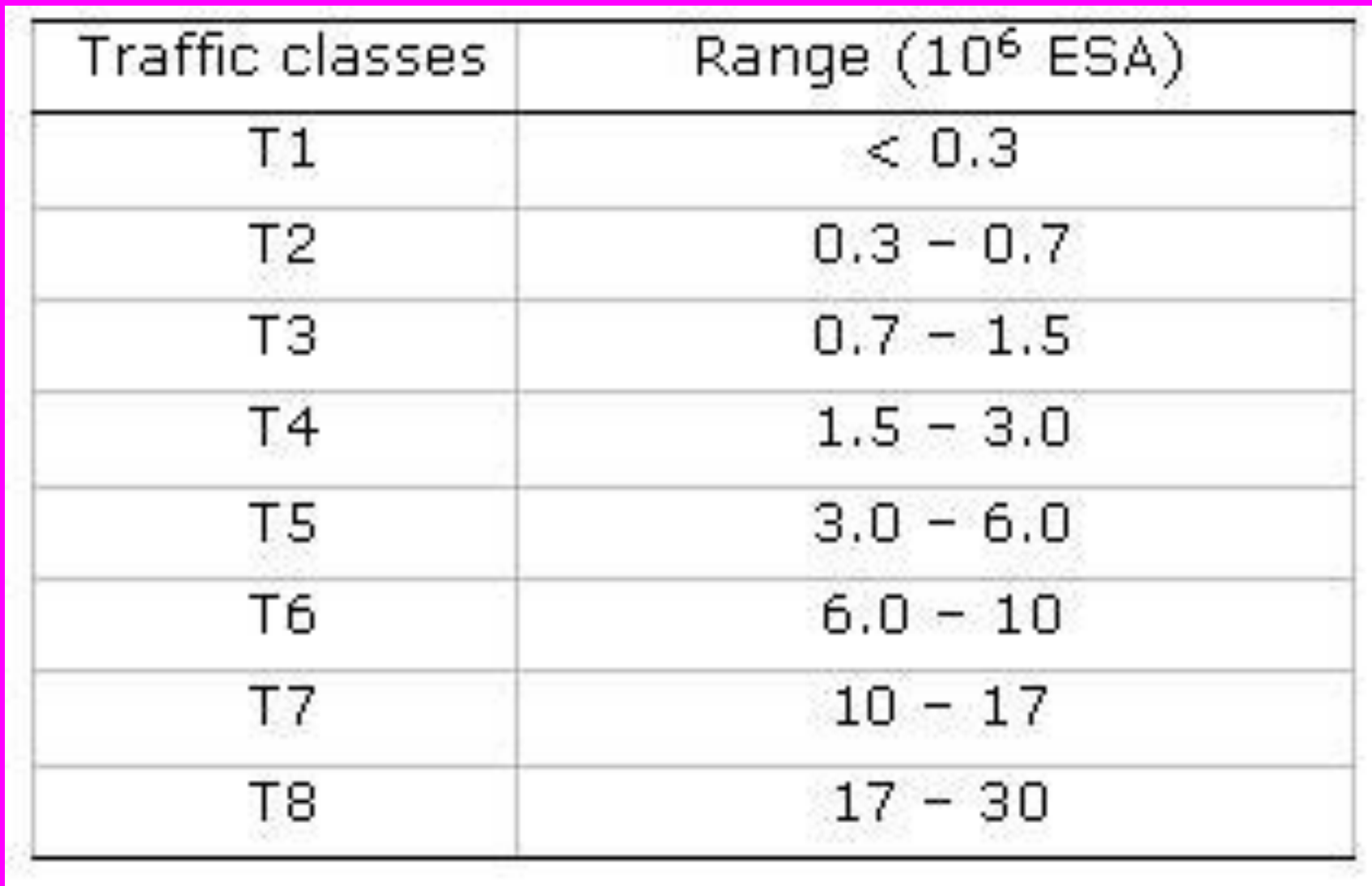

<span id="page-29-0"></span>UNIVERSITI TEKNOLOGI MALAYSIA

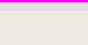

OUTM

 $\overline{\mathbf{v}}$ 

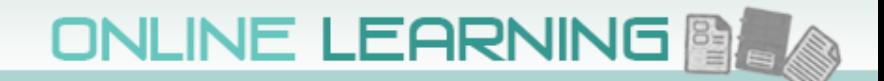

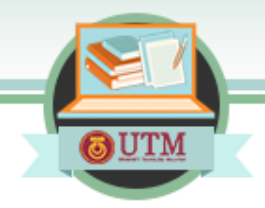

#### **Sub-grade Classes**

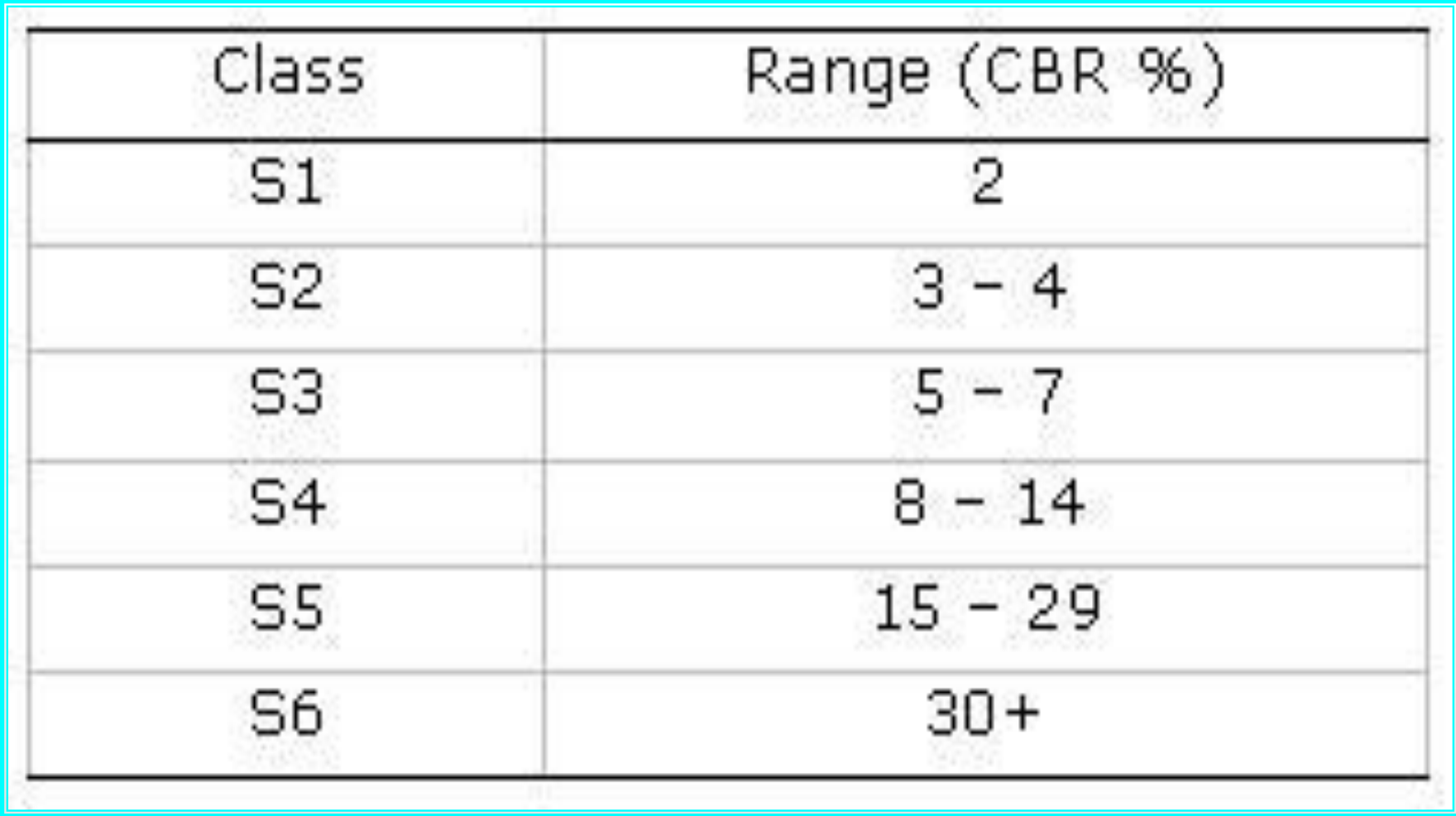

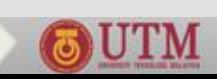

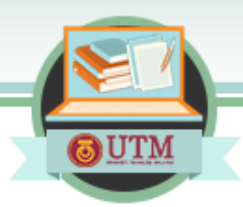

## **Estimation of Sub-grade Classes**

<span id="page-31-0"></span>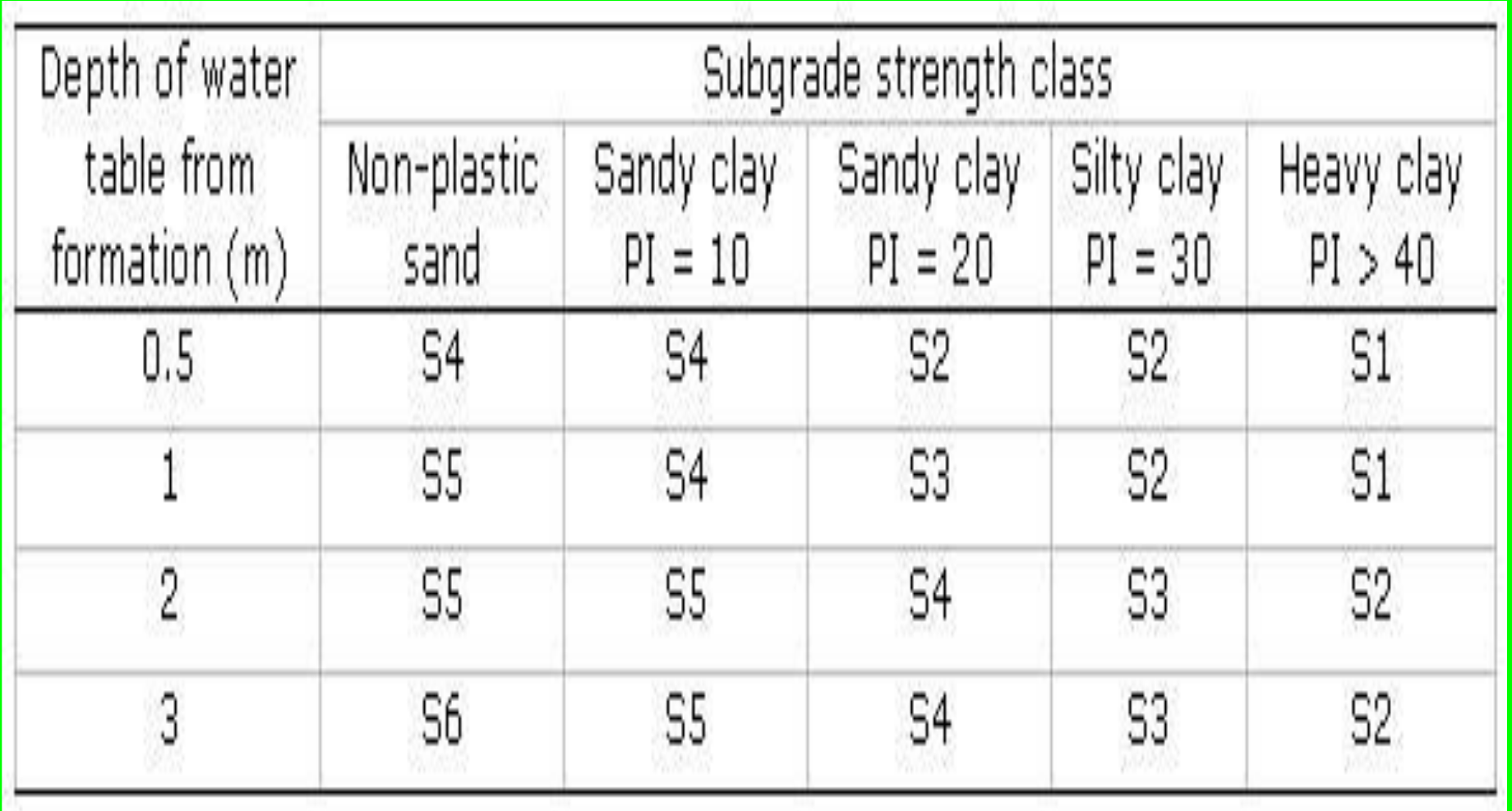

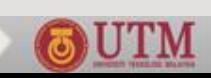

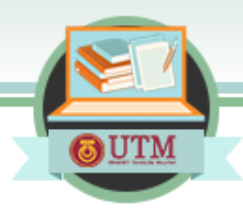

# **Material Definition**

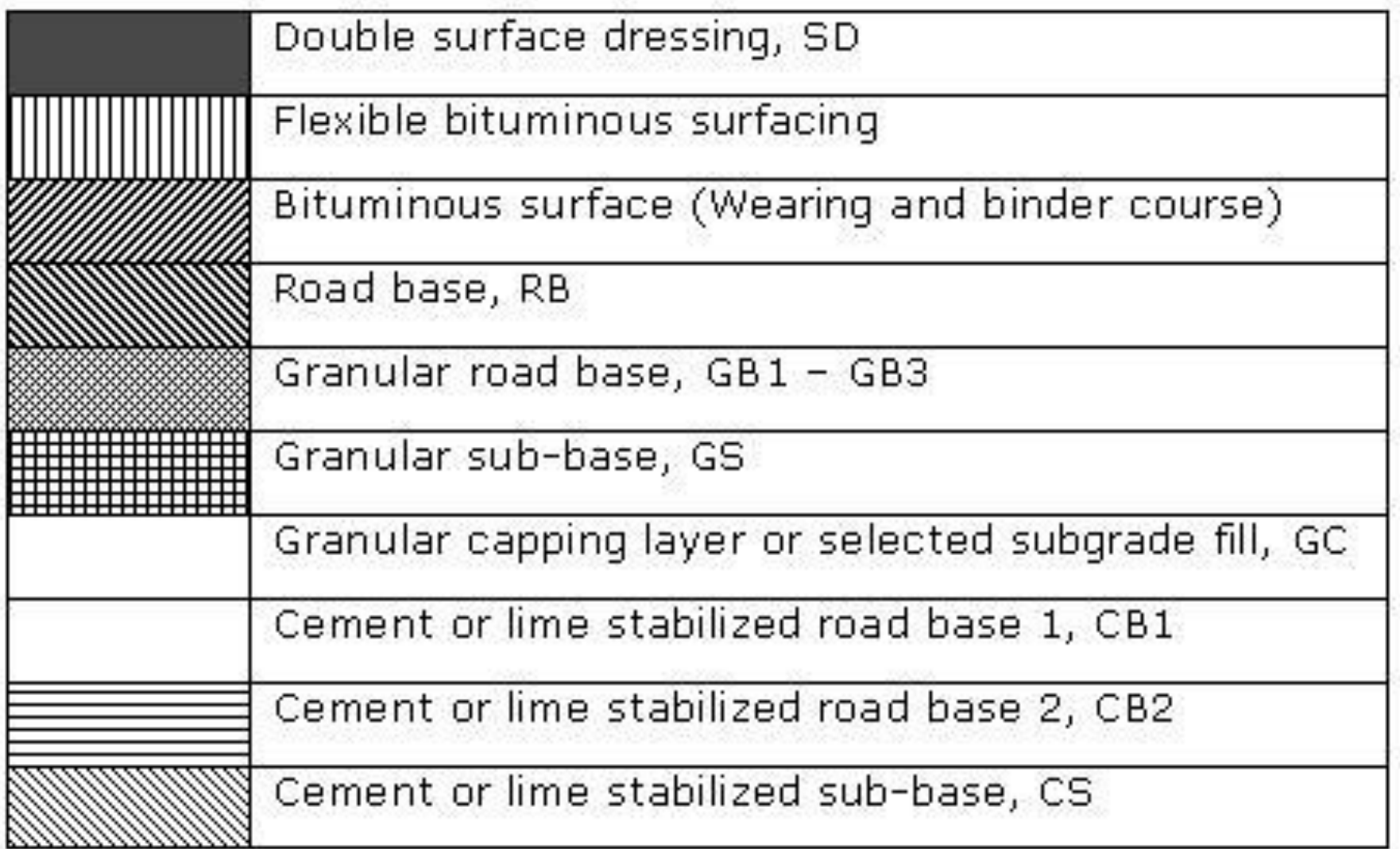

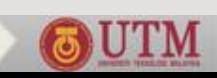

#### **ONLINE LEARNING**

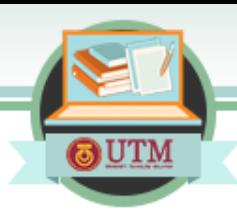

### **Granular base, surface dressing**

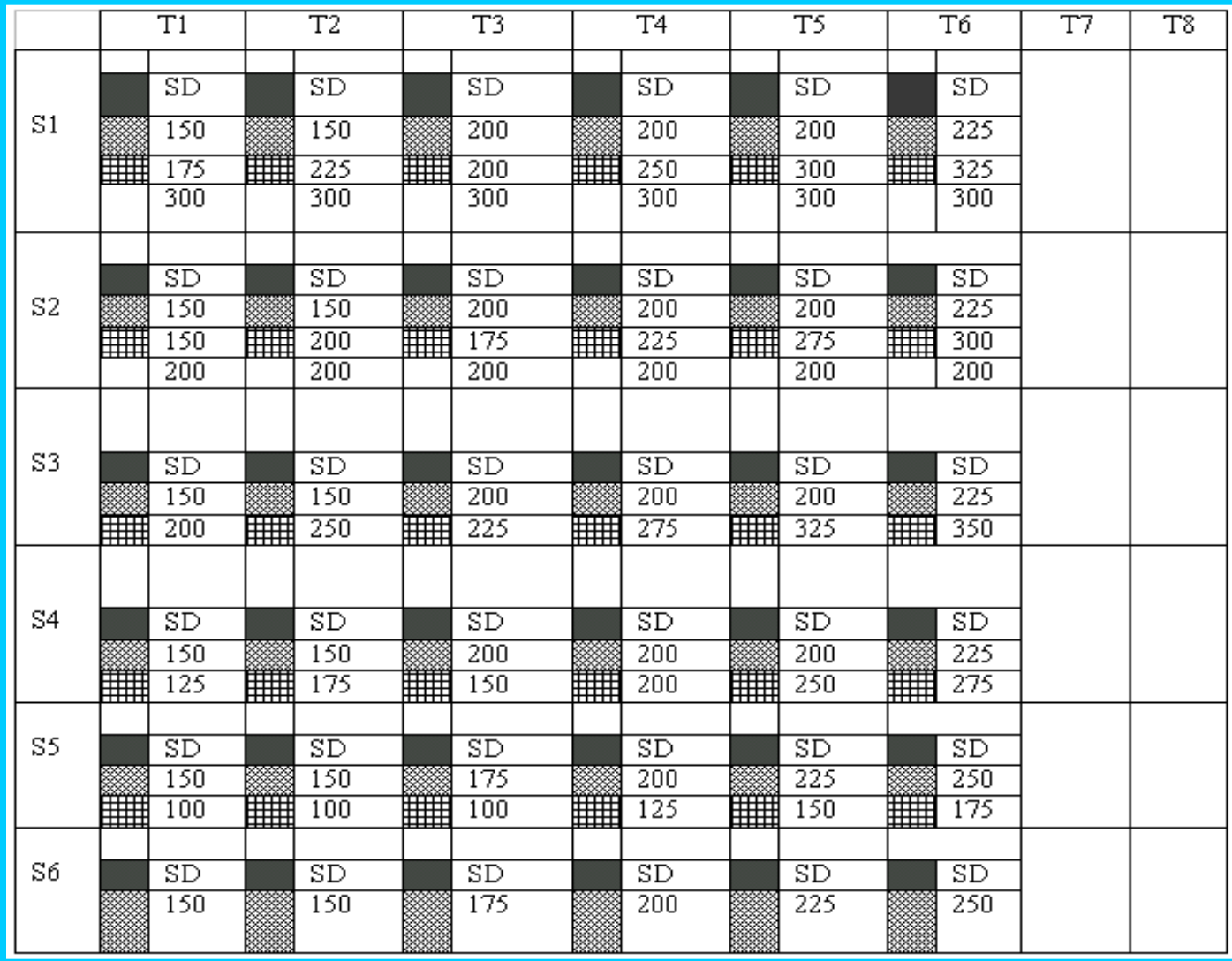

UNIVERSITI TEKNOLOGI MALAYSIA

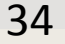

OUTM

#### ONLINE LEARNING

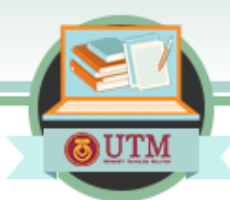

#### **Granular base, structured surface**

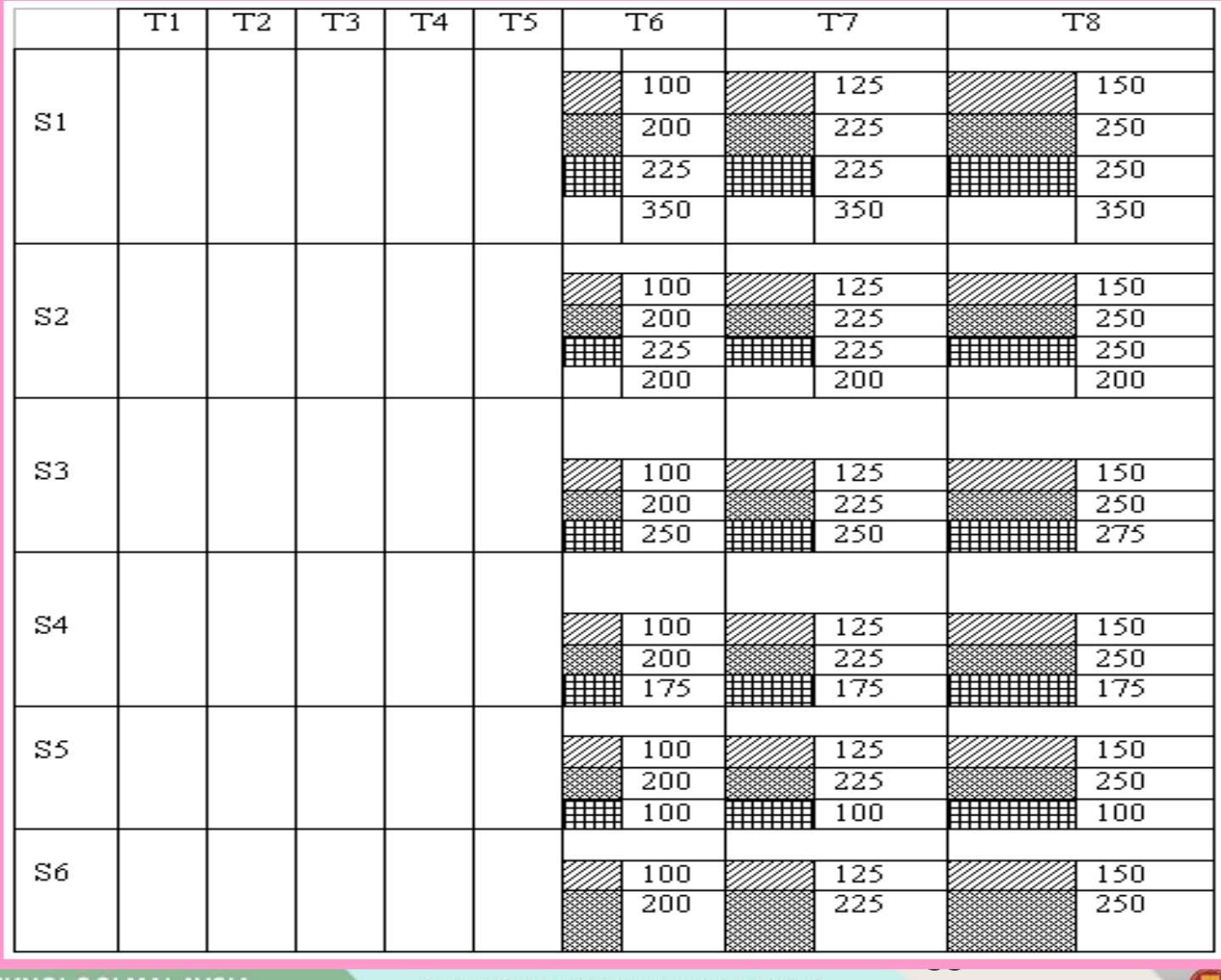

UNIVERSITI TEKNOLOGI MALAYSIA

innovative · entrepreneurial · global

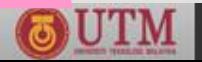

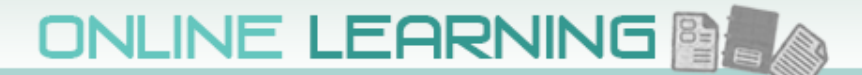

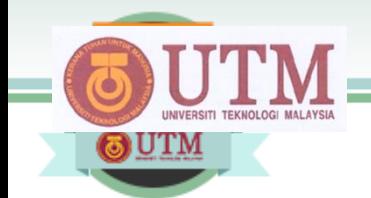

# *Thank you for your attention*

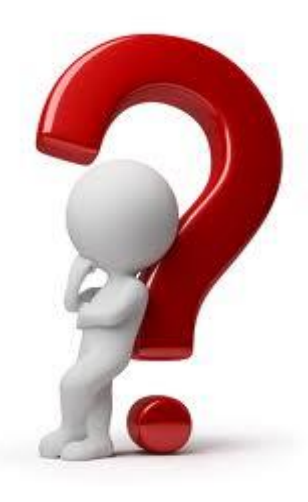

#### **e-mail your questions to:**

#### **[cheros@utm.my](mailto:cheros@utm.my)**

**or [cheros1964@gmail.com](mailto:cheros1964@gmail.com)**

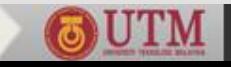